# **Micro Usb Wiring Diagram Mouse**

[EBOOKS] Micro Usb Wiring Diagram Mouse EBooks . Book file PDF easily for everyone and every device. You can download and read online Micro Usb Wiring Diagram Mouse file PDF Book only if you are registered here. And also You can download or read online all Book PDF file that related with micro usb wiring diagram mouse book. Happy reading Micro Usb Wiring Diagram Mouse Book everyone. Download file Free Book PDF Micro Usb Wiring Diagram Mouse at Complete PDF Library. This Book have some digital formats such us : paperbook, ebook, kindle, epub, and another formats. Here is The Complete PDF Book Library. It's free to register here to get Book file PDF Micro Usb Wiring Diagram Mouse.

# **How could I splice together a USB cable from an Ethernet**

December 6th, 2017 - An Ethernet port connects a computer to a network and a USB port connects a computer to peripheral equipment such as a mouse or printer To change a port from one to the other you need an electronic adapter often called an Ethernet to USB cable You can t splice the connections together using a pin out diagram

# **Pro Micro 5V 16MHz DEV 12640 SparkFun Electronics**

March 17th, 2018 - The Pro Micro is terrific I ve used it on every project so far However I ve run into a problem due to how much I use the USB connector The connector is attached to the board using SMT and so is very weakly anchored

# **4 Port Compact Black USB 2 0 Hub USB2 Hubs StarTech com**

March 16th, 2019 - 4 Port Compact Black USB 2 0 Hub Turn a single USB 2 0 port into 4 external USB 2 0 ports

# **Welcome to Ultimarc the Ultimate in Arcade Controls**

March 15th, 2019 - Welcome to Ultimarc com the Specialist of RETROGAMING Using the built in code set When the board is first powered on it contains a pre loaded code set

## **HO Slot Car Racing Lap Counters amp Lap timer 2000 Printer**

March 13th, 2019 - The wiring diagram above illustrates a typical 4 lane lap counter interface The numbered connections running down the left edge of the wiring diagram correspond to the numbered pins on the Serial I O Port connector

## **XP GT3500L MicroEngineMicroEngine**

March 14th, 2019 - About Us MicroEngine was established in December 2000 The company formed a mission in providing total computerized solution and superior services for the Security Access Control Industry needs to enhance corporate image

## **5 USB MIDI adapter with ATmega32u4 Code and Life**

March 14th, 2019 - This article will detail how to build a USB MIDI adapter one directional you connect the adapter with USB cable to your computer and it receives notes and pedal data from your keyboard $\hat{a} \in \mathbb{M}$ s MIDI OUT and transmits them to your computer with ATmega32u4 6N137 optocoupler a few resistors and spare MIDI connector or cable

## **4 Port DVI USB KVM Switch w Dual DVI StarTech com**

March 17th, 2019 - 4 Port DVI USB KVM Switch with Dual DVI Console and Quad View 4 in 1 Display Control 4 systems using a single peripheral set with dual DVI console connections and multiple picture in picture display modes

# Pinouts  $\hat{A}$  **AllPinouts**

March 16th, 2019 - It appears that you are using AdBlocking software The cost of running this website is covered by advertisements If you like it please feel free to a small amount of money to secure the future of this website

## **VGA Splitter Multi Point Extender CAT5 A V Distribution**

March 17th, 2019 - VGA Video Audio Splitter Extender via CAT5 4 8 and 16 Port Drive up to 16 monitors and speakers 600 feet away from one computer Also known as CAT5 VGA video splitter video multi point extender audio video port expander cat5 vga splitter monitor splitter vga video splitter extend multiple monitors VGA video distribution over cat 5 wiring share video split vga video video

## **Arduino Leonardo Micro As Game Controller Joystick**

February 17th, 2019 - IMPORTANT NOTE This article is for Arduino IDE version 1 6 6 or above To add a USB Game Controller to an Arduino Leonardo or Micro using Arduino IDE version 1 6 5 or below see the following Instructable Add USB Game Controller to Arduino Leonardo Micro Out of the box the Arduino Leonardo and the Arduino Micro appear to the host computer as a generic keyboard and mouse

# **MIDI to USB Adapter with Teensy LC Code and Life**

March 15th, 2019 - Hmm if you have PS 2 keyboard or use a PS 2 "adapterâ€. I have a theory that most USB keyboards recognize the adapter being used and fall back to PS 2 over USB wires I think it should be quite straightforward to receive PS 2 data with Teensy

## **Reolink RLK8 410B4 8 Channel PoE Security Camera System**

March 17th, 2019 - Super HD 5MP 4MP High Resolution RLK8 410B4 has versions of 5MP and 4MP 5MP RLK8 410B4 with a pixel resolution of 2560x1920 that is nearly 2 4X the resolution of 1080p Full HD and even 1 3X the resolution of 1440p It sees and records your home security more clearly with more details

# **Raspberry Pi PirateBox 21 Steps with Pictures**

July 30th, 2014 - A PirateBox is a Linux based system built using free software for the Raspberry Pi that provides private sharing of digital content The PirateBox creates a local WiFi network independent from the Internet with anonymous file sharing and chatting capabilities

## **Productivity2000 Software Features AutomationDirect**

March 17th, 2019 - Attention Hubbell Wiegmann Enclosure Customers Effective March 7 2019 the order deadline for same day shipment of LTL freight orders direct shipped from Hubbell Wiegmann in Freeburg IL will temporarily change to 3 00 pm ET The order deadline for same day shipment of all other direct shipped products including small parcel orders from Hubbell Wiegmann will remain at 4 00 pm ET

# **Raspberry Pi LCD How to Setup a 16x2 LCD Display Pi My**

February 3rd, 2017 - In this tutorial I go through the steps on how to set up a Raspberry Pi LCD 16A-2 display This display is a cool way to display some information from the Pi without needing any expensive or complicated display setup

## **Build a USB Powered AA NiMH and NiCd Battery Charger**

March 15th, 2019 - Iâ€<sup>™</sup>m always complaining about all the chargers and wall warts I need to carry with me when going on a trip This project which can charge a pair of AA Nickel Metal Hydride NiMH or Nickel Cadmium NiCd cells using a laptopâ€<sup>™</sup>s USB port for power arose to address part of that problem

## **Brook PS3 PS4 Fight Board PCBA Focus Attack**

March 7th, 2019 - Each pinout is clearly marked on the PCBA for wiring No 8 Minute Timeout One of the significant features that help Brook stand away from other conversion products is its ability to bypass the 8 minute PS4 security timeout

#### **Toshiba Satellite R830 Manuals**

March 8th, 2019 - Toshiba Satellite R830 Pdf User Manuals View online or download Toshiba Satellite R830 User Manual

## **Sub 30 3D laser scanner Open harware software project by**

February 27th, 2015 - no external power needed just 2 free usb port on your pc one for the webcam the other for the rest  $I\hat{\mathbb{a}}\in\mathbb{M}$ m proud to announce you the release of the open source Software for the "cheapest 3d scanner on earthâ€. the 30 DIY Sardauscan The software Is written in C and allow you to compose your

## **APCUPSD User Manual**

March 8th, 2019 - How To Use This Manual This is the manual for apcupsd a daemon for communicating with UPSes Uninterruptible Power Supplies made by American Power Conversion Corporation APC

## **TECO SG2 12HT D USER MANUAL Pdf Download**

March 12th, 2019 - By pressing print button you will print only current page To print the manual completely please download it

## **Best Motherboard and Motherboard Reviews**

March 15th, 2019 - Gigabyte GA MA78GM S2H The Gigabyte GA MA78GM S2H motherboard with the ATI 780G Chipset this board supports the AM2 and AM2 socket CPU s including Phenom Sempron and Athlon 64 X2 processors in the Micro ATX form factor

## **Build Your Own ESR Meter Electronics Repair And**

March 17th, 2019 - Here is a website that can teach you on how to build your own ESR meter The designer has listed out all of the components and comes with photos too If you have the time you can follow the schematic given in the website to build one

## **What make a computer work Lionâ€<sup>™</sup>s Wing**

March 16th, 2019 - OK now that we understand how we get from our usual numbers base 10 to computer numbers base 2 we can have a look at some basic computer operations

## **MCU Space APPLICATIONS**

March 16th, 2019 - To apply your rating to the current rating simply click on the current rating and place your vote Sensor

year 3 1998 reading mark scheme smells good kyocera km c830d fs8000 full service manual toshiba sd v392sua sd v392sca dvd vcr service manual hyundai wheel loader hl780 3 service repair manual download ford escort 1991 1996 workshop service repair manual essays in social psychology how to be a better birder 1996 am general hummer winch mount manua personal reminiscences of henry irving vol 2 classic reprint convention du conseil de leurope sur la contrefaon des produits medicaux et les infractions similaires menaant la sante publique et rapport 28x2011 19 mai 2006 stce french edition jeep cherokee xj workshop manual 1984 1985 1986 1987 1988 1989 1990 1991 1992 1993 cmaa certification study guide medical administrative assistant certification prep biological and medical research semiannual report volume 6 blank notebook baby 6 x 9 108 lined pages diary notebook journal workbook automatic cars with manual shift arctic cat snowmobile f6 efi lxr parts manual catalog download

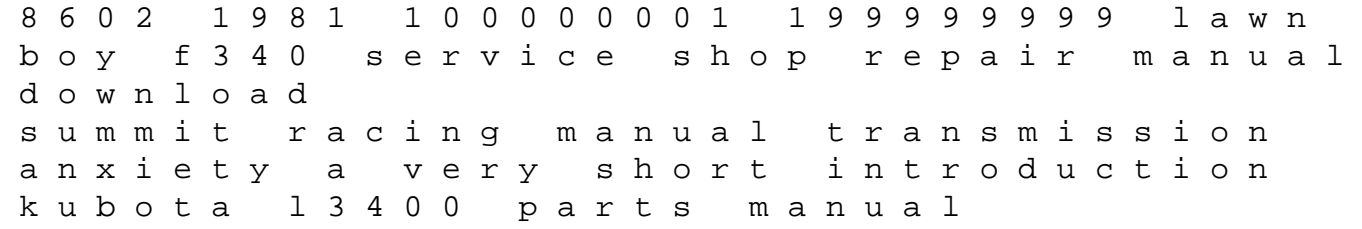